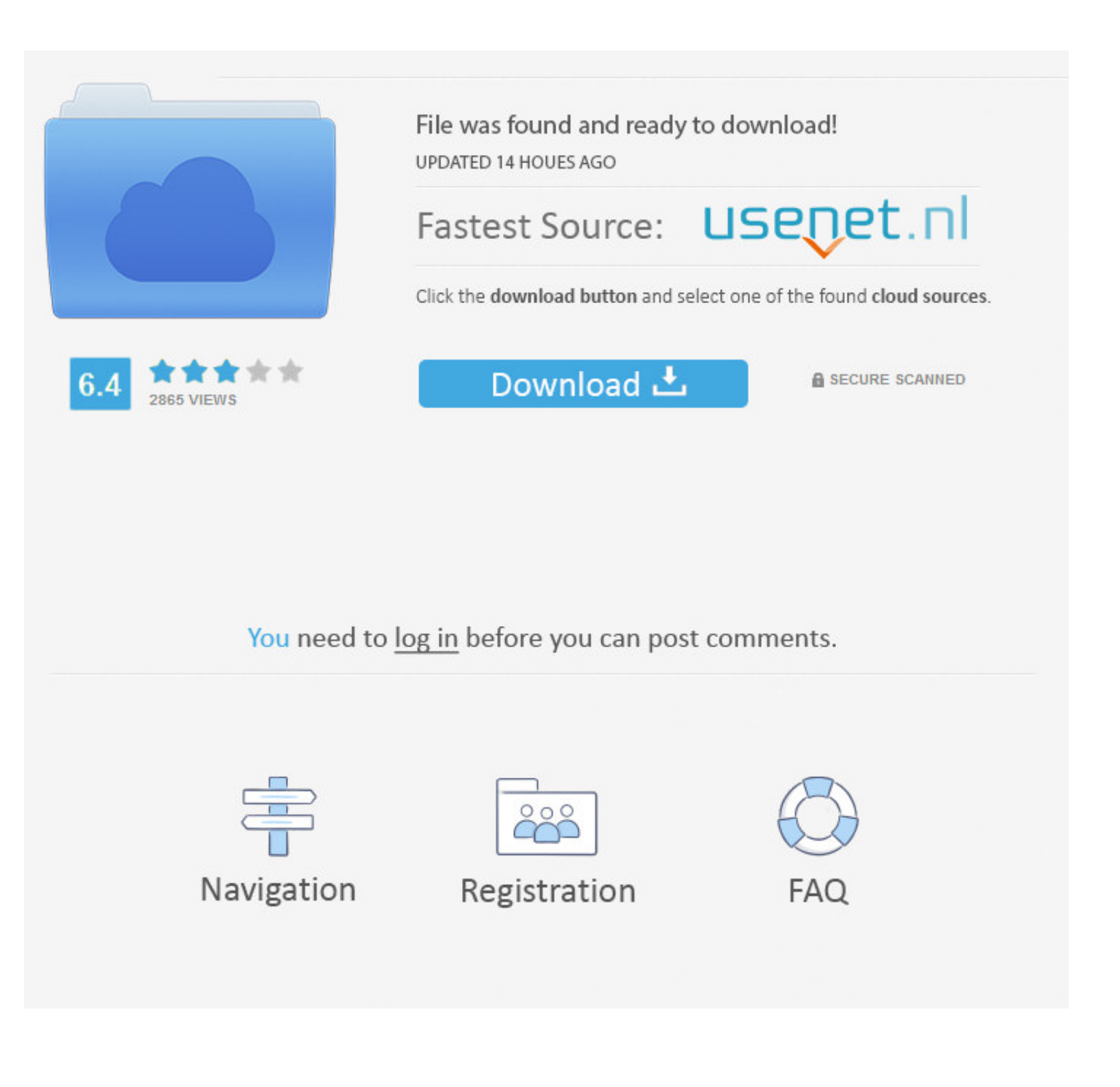

## [Eset Endpoint Antivirus Download Mac](https://awesome-kepler-dcf62f.netlify.app/Storm-Player-Download-For-Mac#Rxfa=PrNBbbcDUL2BWrMBfbcDLnxrJfwtGqwyVXMB39grGmxDYLMD==)

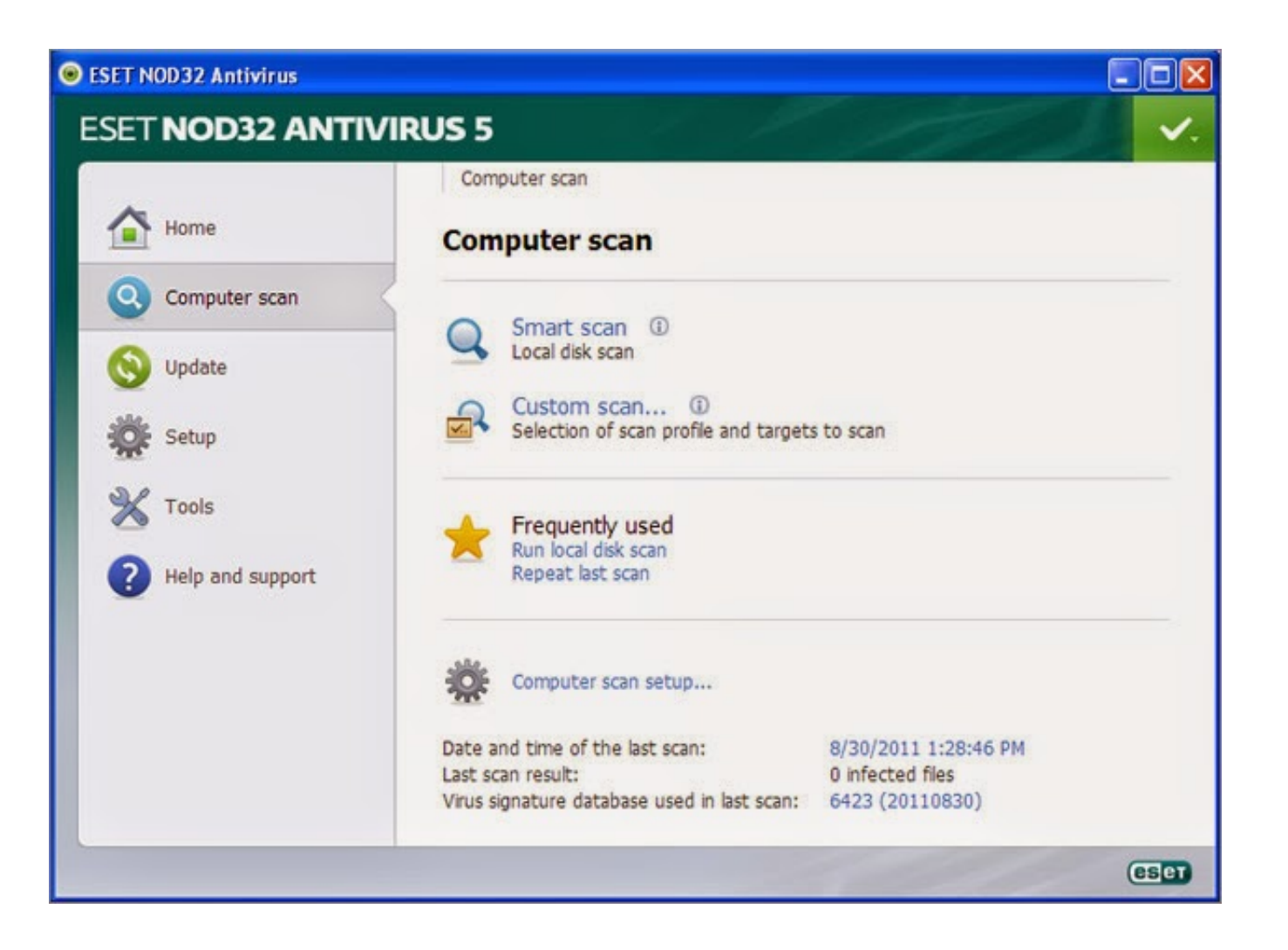

# [Eset Endpoint Antivirus Download Mac](https://awesome-kepler-dcf62f.netlify.app/Storm-Player-Download-For-Mac#Rxfa=PrNBbbcDUL2BWrMBfbcDLnxrJfwtGqwyVXMB39grGmxDYLMD==)

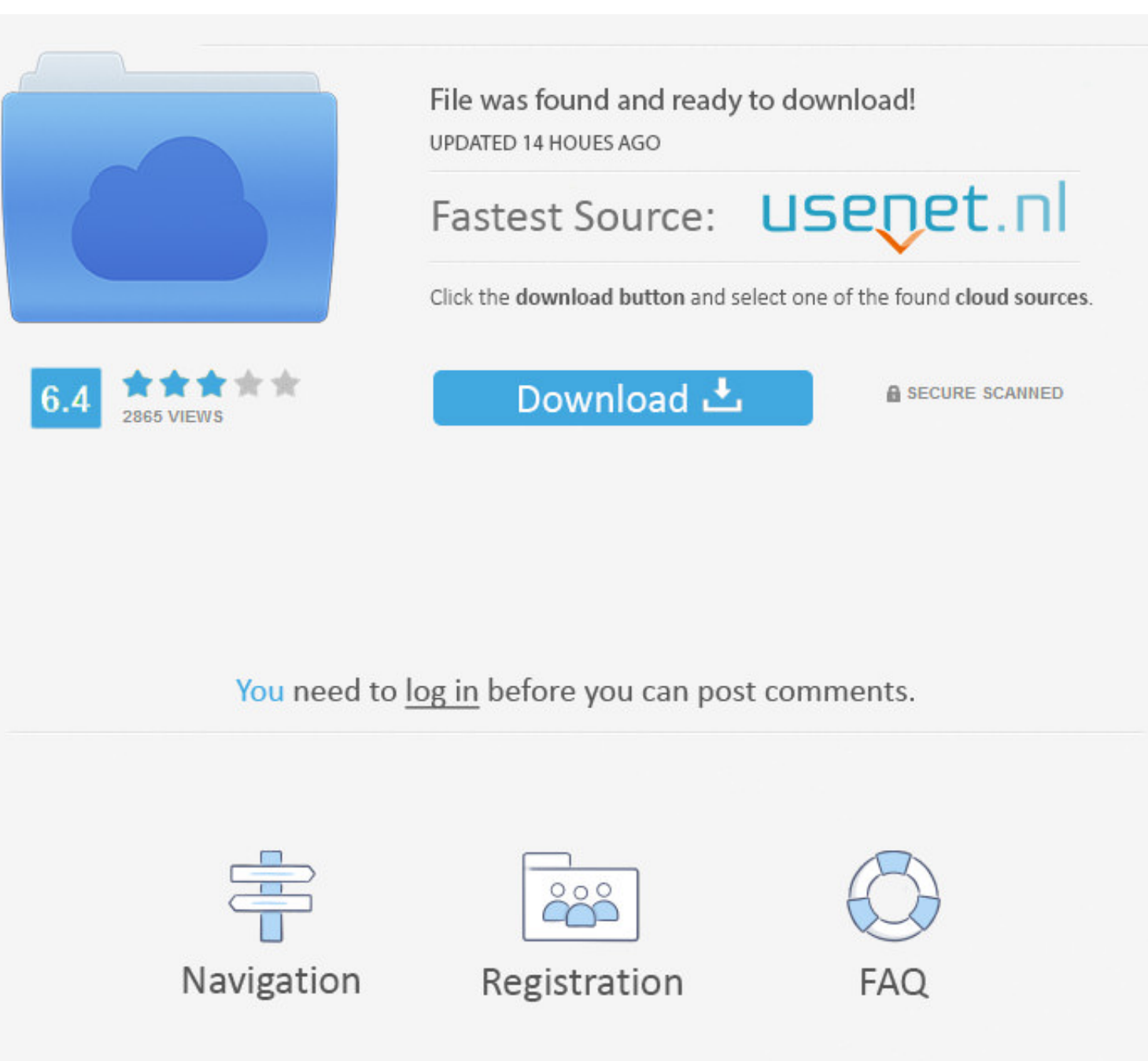

Protect your Mac business devices with the best antivirus for Mac Protect against spyware, viruses and cross-platform infections with ESET Antivirus for Mac.. Figure 1-5 . Click Install If you are prompted to enter your ma Installation Wizard Figure 1-1 • Remove any existing security applications such as antivirus, antisypware or firewall from your computer if you have not done so already.

The download version of ESET Endpoint Antivirus for Mac Click here to download the most recent version of this document.. If you decide later that you would like to change this setting, you will be able to do so using Adva

## **eset endpoint antivirus**

eset endpoint antivirus, eset endpoint antivirus mac, eset endpoint antivirus vs security, eset endpoint antivirus price, eset endpoint antivirus removal tool, eset endpoint antivirus update, eset endpoint antivirus review

Contact our sales team Figure 1-3 • Select Typical installation mode (select Custom if you want to configure your own settings) and click Continue.. The download is provided as is, with no modifications or changes made on

## **eset endpoint antivirus vs security**

If you decide later that you would like to change this setting, you will be able to do so using LiveGrid setup.. ESET Endpoint Protection Standard Em client for mac free download ESET Endpoint Protection Advanced.

## **eset endpoint antivirus removal tool**

The properiate link below to download the ESET Endpoint Security or ESET Endpoint Antivirus installer file: . The install package will appear in your Downloads folder or the default folder set by your preferred option (se 1024, 2020. Figure 1-6 • ESET Endpoint Security for macOS only: The New network connection detected window will be displayed.. Backup software mac free ESET Cyber Security Pro Ultimate protection for everyday web users, th